# **MOOVI** Раписание и схема движения троллейбуса 22

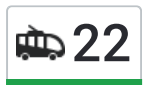

### **ФР 22 Лазурная Ул.** 22 Контрользовать Приложение

У троллейбуса 22 (Лазурная Ул.)2 поездок. По будням, раписание маршрута: (1) Лазурная Ул.: 06:02 - 23:17(2) Учительская Ул.: 06:06 - 23:03 Используйте приложение Moovit, чтобы найти ближайшую остановку троллейбуса 22 и узнать, когда приходит Троллейбус 22.

### **Направление: Лазурная Ул.**

22 остановок ОТКРЫТЬ [РАСПИСАНИЕ](https://moovitapp.com/%D0%BD%D0%BE%D0%B2%D0%BE%D1%81%D0%B8%D0%B1%D0%B8%D1%80%D1%81%D0%BA__novosibirsk-4109/lines/22/480398/1744657/ru?ref=2&poiType=line&customerId=4908&af_sub8=%2Findex%2Fru%2Fline-pdf-%25D0%259D%25D0%25BE%25D0%25B2%25D0%25BE%25D1%2581%25D0%25B8%25D0%25B1%25D0%25B8%25D1%2580%25D1%2581%25D0%25BA__Novosibirsk-4109-897137-480398&utm_source=line_pdf&utm_medium=organic&utm_term=%D0%9B%D0%B0%D0%B7%D1%83%D1%80%D0%BD%D0%B0%D1%8F%20%D0%A3%D0%BB.) МАРШРУТА

Учительская Ул.

Учительская Ул.

О.Дундича Ул.

Библиотека (Учительская Ул.)

Поликлиника (Авиастр)

Дом Одежды

Гипроуголь

Гостиница Северная

Радиоколледж

Королева Ул.

Красина Ул.

Пкио Березовая Роща

М Березовая Роща

Ломоносова Ул.

Кошурникова Ул.

Магазин Золотая Нива

Кафе Лада

Есенина Ул.

Автопарк

Доватора Ул.

Волочаевский Ж/М

#### **Расписания троллейбуса 22**

Лазурная Ул. Расписание поездки

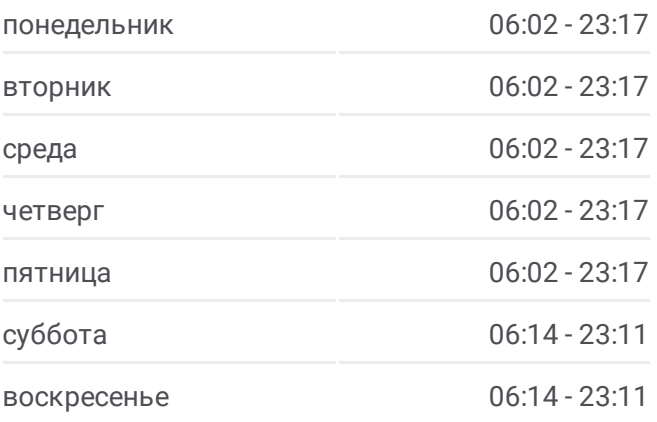

**Информация о троллейбусе 22 Направление:** Лазурная Ул. **Остановки:** 22 **Продолжительность поездки:** 30 мин **Описание маршрута:**

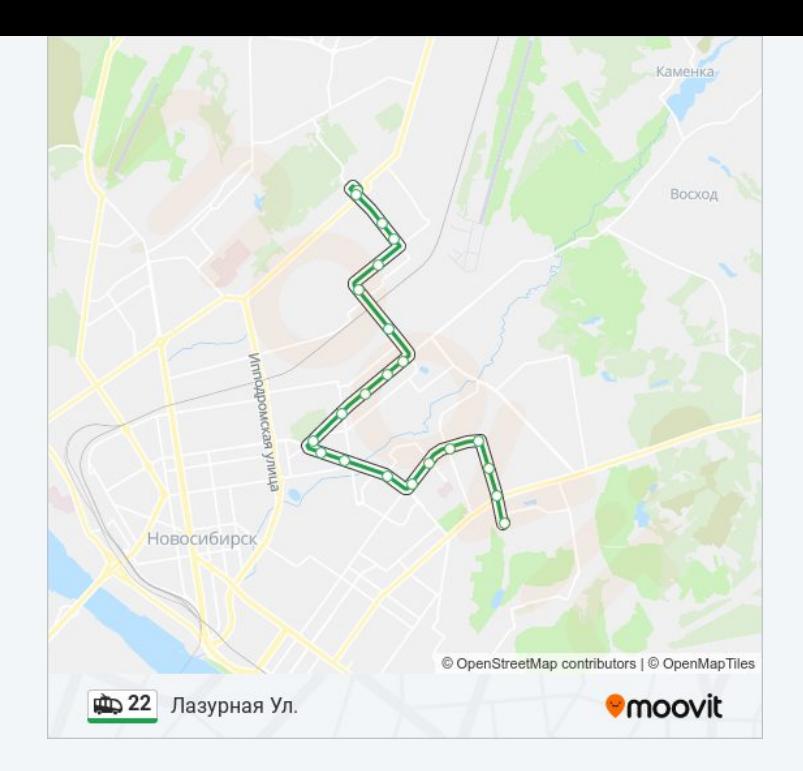

#### **Направление: Учительская Ул.**

21 остановок ОТКРЫТЬ [РАСПИСАНИЕ](https://moovitapp.com/%D0%BD%D0%BE%D0%B2%D0%BE%D1%81%D0%B8%D0%B1%D0%B8%D1%80%D1%81%D0%BA__novosibirsk-4109/lines/22/480398/1744656/ru?ref=2&poiType=line&customerId=4908&af_sub8=%2Findex%2Fru%2Fline-pdf-%25D0%259D%25D0%25BE%25D0%25B2%25D0%25BE%25D1%2581%25D0%25B8%25D0%25B1%25D0%25B8%25D1%2580%25D1%2581%25D0%25BA__Novosibirsk-4109-897137-480398&utm_source=line_pdf&utm_medium=organic&utm_term=%D0%9B%D0%B0%D0%B7%D1%83%D1%80%D0%BD%D0%B0%D1%8F%20%D0%A3%D0%BB.) МАРШРУТА

Лазурная Ул.

Волочаевский Ж/М

Доватора Ул.

Автопарк

Есенина Ул.

Кафе Лада

Магазин Золотая Нива

Кошурникова Ул.

Ломоносова Ул.

М Березовая Роща

Пкио Березовая Роща

Красина Ул.

Королева Ул.

Радиоколледж

Гостиница Северная

Гипроуголь

Дом Одежды

Поликлиника (Авиастр)

## **Расписания троллейбуса 22**

Учительская Ул. Расписание поездки

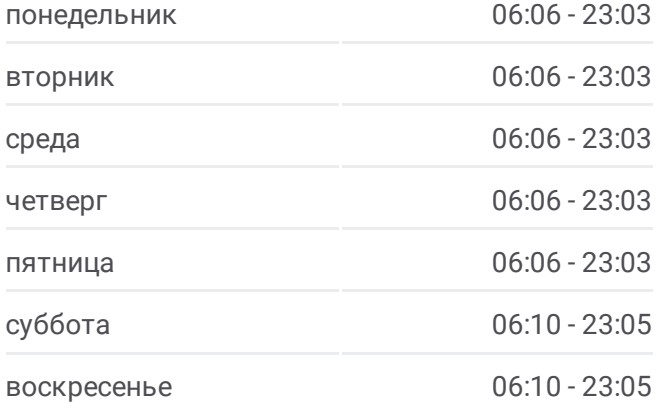

**Информация о троллейбусе 22 Направление:** Учительская Ул. **Остановки:** 21 **Продолжительность поездки:** 31 мин **Описание маршрута:**

Библиотека (Учительская Ул.)

О.Дундича Ул.

Учительская Ул.

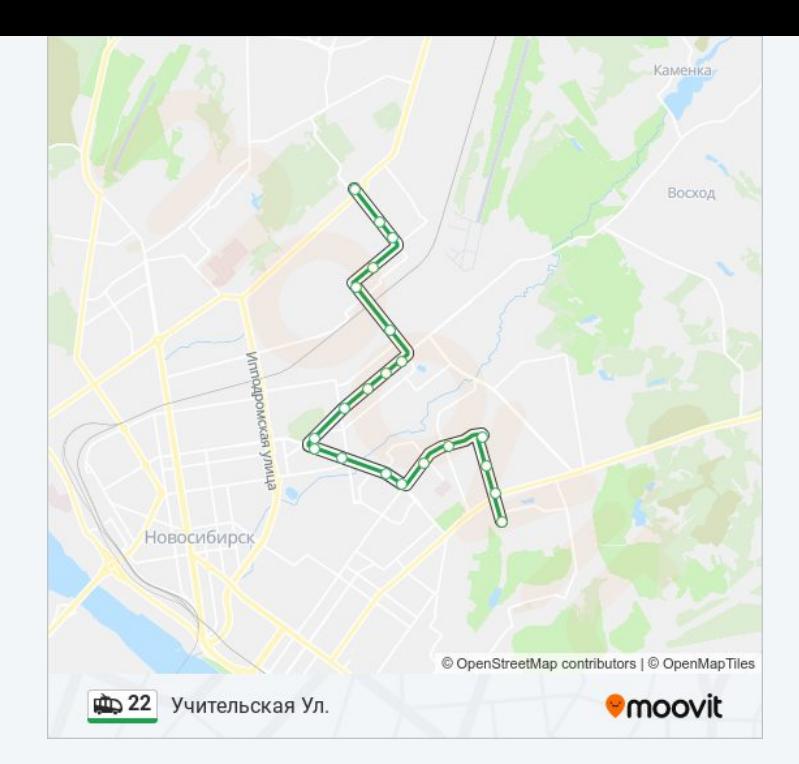

Расписание и схема движения троллейбуса 22 доступны оффлайн в формате PDF на moovitapp.com. Используйте [приложение](https://moovitapp.com/%D0%BD%D0%BE%D0%B2%D0%BE%D1%81%D0%B8%D0%B1%D0%B8%D1%80%D1%81%D0%BA__novosibirsk-4109/lines/22/480398/1744657/ru?ref=2&poiType=line&customerId=4908&af_sub8=%2Findex%2Fru%2Fline-pdf-%25D0%259D%25D0%25BE%25D0%25B2%25D0%25BE%25D1%2581%25D0%25B8%25D0%25B1%25D0%25B8%25D1%2580%25D1%2581%25D0%25BA__Novosibirsk-4109-897137-480398&utm_source=line_pdf&utm_medium=organic&utm_term=%D0%9B%D0%B0%D0%B7%D1%83%D1%80%D0%BD%D0%B0%D1%8F%20%D0%A3%D0%BB.) Moovit, чтобы увидеть время прибытия автобусов в реальном времени, режим работы метро и расписания поездов, а также пошаговые инструкции, как добраться в нужную точку Новосибирска.

О [Moovit](https://moovit.com/about-us/?utm_source=line_pdf&utm_medium=organic&utm_term=%D0%9B%D0%B0%D0%B7%D1%83%D1%80%D0%BD%D0%B0%D1%8F%20%D0%A3%D0%BB.) Решения [Мобильности](https://moovit.com/maas-solutions/?utm_source=line_pdf&utm_medium=organic&utm_term=%D0%9B%D0%B0%D0%B7%D1%83%D1%80%D0%BD%D0%B0%D1%8F%20%D0%A3%D0%BB.) как услуги (MaaS) [Поддерживаемые](https://moovitapp.com/index/ru/%D0%9E%D0%B1%D1%89%D0%B5%D1%81%D1%82%D0%B2%D0%B5%D0%BD%D0%BD%D1%8B%D0%B9_%D1%82%D1%80%D0%B0%D0%BD%D1%81%D0%BF%D0%BE%D1%80%D1%82-countries?utm_source=line_pdf&utm_medium=organic&utm_term=%D0%9B%D0%B0%D0%B7%D1%83%D1%80%D0%BD%D0%B0%D1%8F%20%D0%A3%D0%BB.) страны [Сообщество](https://editor.moovitapp.com/web/community?campaign=line_pdf&utm_source=line_pdf&utm_medium=organic&utm_term=%D0%9B%D0%B0%D0%B7%D1%83%D1%80%D0%BD%D0%B0%D1%8F%20%D0%A3%D0%BB.&lang=ru) Мувитеров

© 2024 Moovit - Все права защищены

**Проверьте время прибытия в реальном времени**

Web App App App Store Coogle Play